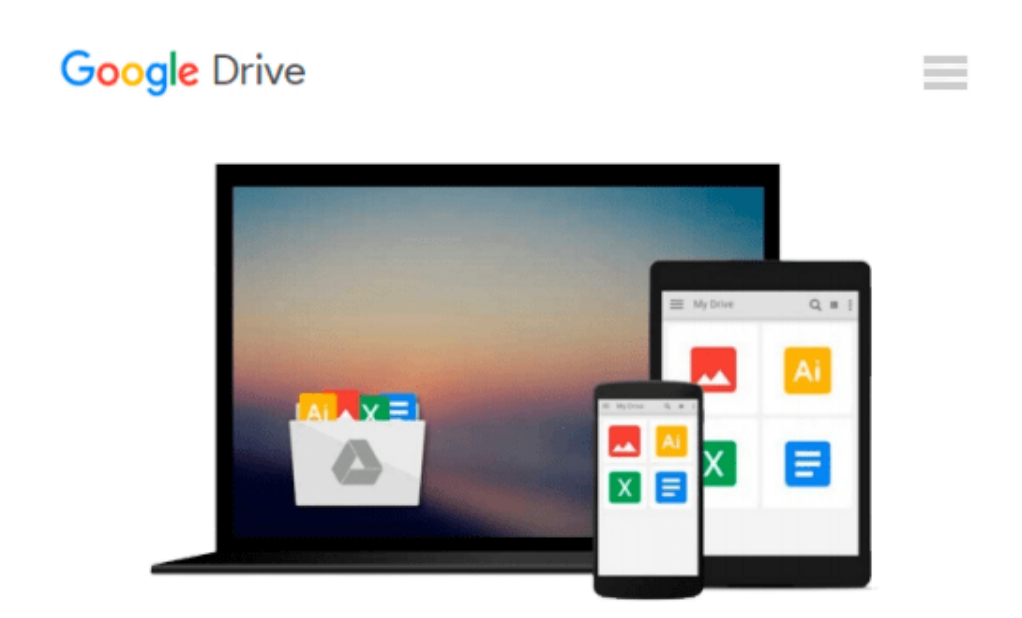

# **Go Pro Camera: Video editing for Beginners: How to Edit Video in Final Cut Pro and Adobe Premiere Pro Step by Step**

*Vlad Gemstone*

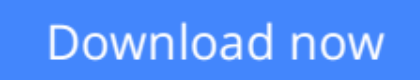

[Click here](http://zonebook.me/go/read.php?id=1516867912) if your download doesn"t start automatically

### **Go Pro Camera: Video editing for Beginners: How to Edit Video in Final Cut Pro and Adobe Premiere Pro Step by Step**

Vlad Gemstone

#### **Go Pro Camera: Video editing for Beginners: How to Edit Video in Final Cut Pro and Adobe Premiere Pro Step by Step** Vlad Gemstone

If you notice you are uncomfortable or are not satisfied with some video editing functions in the standard GoPro camera software, then you are on your way to the development of other programs outlined in this book. The features work in two widely used video editors and there are screenshots for a better understanding of the way various functions work. Also considered one of the most interesting features timelapsing camera. These two video editing software are the top editing tools out there in the market and the basics that this book covers will definitely make it really easy for you to edit or polish your GoPro videos on your own without having to spend some real cash on editing professionals. The book is useful to any novice users of GoPro cameras, especially for travelers.

**[Download](http://zonebook.me/go/read.php?id=1516867912)** [Go Pro Camera: Video editing for Beginners: How to ...pdf](http://zonebook.me/go/read.php?id=1516867912)

**[Read Online](http://zonebook.me/go/read.php?id=1516867912)** [Go Pro Camera: Video editing for Beginners: How ...pdf](http://zonebook.me/go/read.php?id=1516867912)

#### **From reader reviews:**

#### **Mark Feaster:**

Book is definitely written, printed, or outlined for everything. You can realize everything you want by a book. Book has a different type. As it is known to us that book is important point to bring us around the world. Next to that you can your reading ability was fluently. A e-book Go Pro Camera: Video editing for Beginners: How to Edit Video in Final Cut Pro and Adobe Premiere Pro Step by Step will make you to be smarter. You can feel much more confidence if you can know about every little thing. But some of you think which open or reading some sort of book make you bored. It is far from make you fun. Why they may be thought like that? Have you searching for best book or ideal book with you?

#### **Charles Jones:**

Now a day people who Living in the era wherever everything reachable by interact with the internet and the resources inside it can be true or not require people to be aware of each facts they get. How many people to be smart in having any information nowadays? Of course the answer is reading a book. Reading a book can help folks out of this uncertainty Information especially this Go Pro Camera: Video editing for Beginners: How to Edit Video in Final Cut Pro and Adobe Premiere Pro Step by Step book because book offers you rich information and knowledge. Of course the information in this book hundred per-cent guarantees there is no doubt in it you probably know this.

#### **Judy Young:**

The reserve with title Go Pro Camera: Video editing for Beginners: How to Edit Video in Final Cut Pro and Adobe Premiere Pro Step by Step includes a lot of information that you can understand it. You can get a lot of gain after read this book. This kind of book exist new know-how the information that exist in this book represented the condition of the world today. That is important to yo7u to be aware of how the improvement of the world. This book will bring you inside new era of the syndication. You can read the e-book with your smart phone, so you can read the idea anywhere you want.

#### **Darlene Kidd:**

A lot of people always spent their particular free time to vacation or maybe go to the outside with them loved ones or their friend. Were you aware? Many a lot of people spent they free time just watching TV, or even playing video games all day long. If you would like try to find a new activity that is look different you can read any book. It is really fun for you. If you enjoy the book that you simply read you can spent all day every day to reading a publication. The book Go Pro Camera: Video editing for Beginners: How to Edit Video in Final Cut Pro and Adobe Premiere Pro Step by Step it is rather good to read. There are a lot of those who recommended this book. These were enjoying reading this book. Should you did not have enough space bringing this book you can buy the particular e-book. You can m0ore quickly to read this book out of your smart phone. The price is not to cover but this book has high quality.

**Download and Read Online Go Pro Camera: Video editing for Beginners: How to Edit Video in Final Cut Pro and Adobe Premiere Pro Step by Step Vlad Gemstone #ER8JKY1UDCG**

## **Read Go Pro Camera: Video editing for Beginners: How to Edit Video in Final Cut Pro and Adobe Premiere Pro Step by Step by Vlad Gemstone for online ebook**

Go Pro Camera: Video editing for Beginners: How to Edit Video in Final Cut Pro and Adobe Premiere Pro Step by Step by Vlad Gemstone Free PDF d0wnl0ad, audio books, books to read, good books to read, cheap books, good books, online books, books online, book reviews epub, read books online, books to read online, online library, greatbooks to read, PDF best books to read, top books to read Go Pro Camera: Video editing for Beginners: How to Edit Video in Final Cut Pro and Adobe Premiere Pro Step by Step by Vlad Gemstone books to read online.

### **Online Go Pro Camera: Video editing for Beginners: How to Edit Video in Final Cut Pro and Adobe Premiere Pro Step by Step by Vlad Gemstone ebook PDF download**

**Go Pro Camera: Video editing for Beginners: How to Edit Video in Final Cut Pro and Adobe Premiere Pro Step by Step by Vlad Gemstone Doc**

**Go Pro Camera: Video editing for Beginners: How to Edit Video in Final Cut Pro and Adobe Premiere Pro Step by Step by Vlad Gemstone Mobipocket**

**Go Pro Camera: Video editing for Beginners: How to Edit Video in Final Cut Pro and Adobe Premiere Pro Step by Step by Vlad Gemstone EPub**